# **숭의과학기술고등학교 ( 실용국어 )원격수업 계획 7.10. ~ 7.15.**

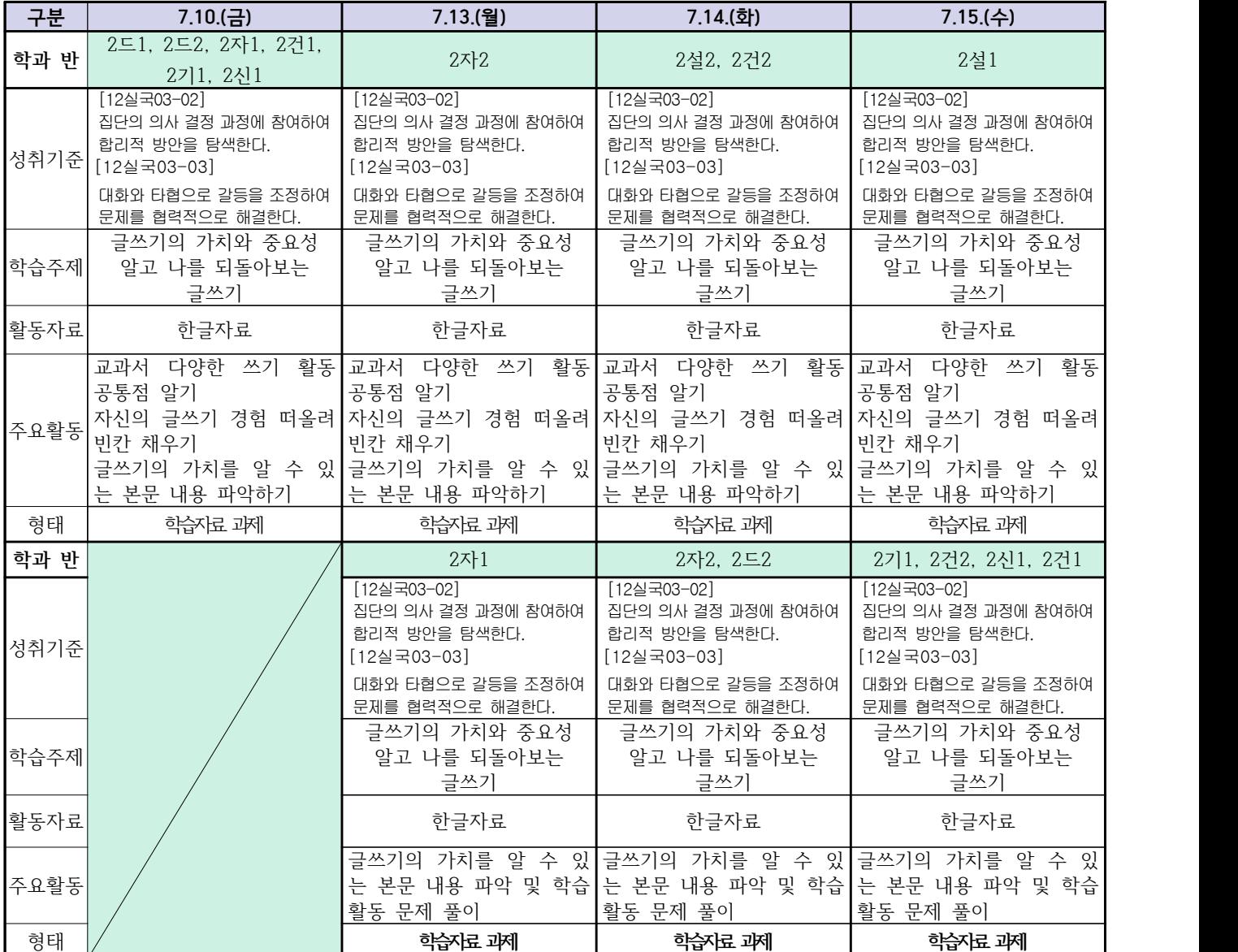

# **숭의과학기술고등학교 ( 수학 Ⅰ )원격수업 계획 7.10. ~ 7.15.**

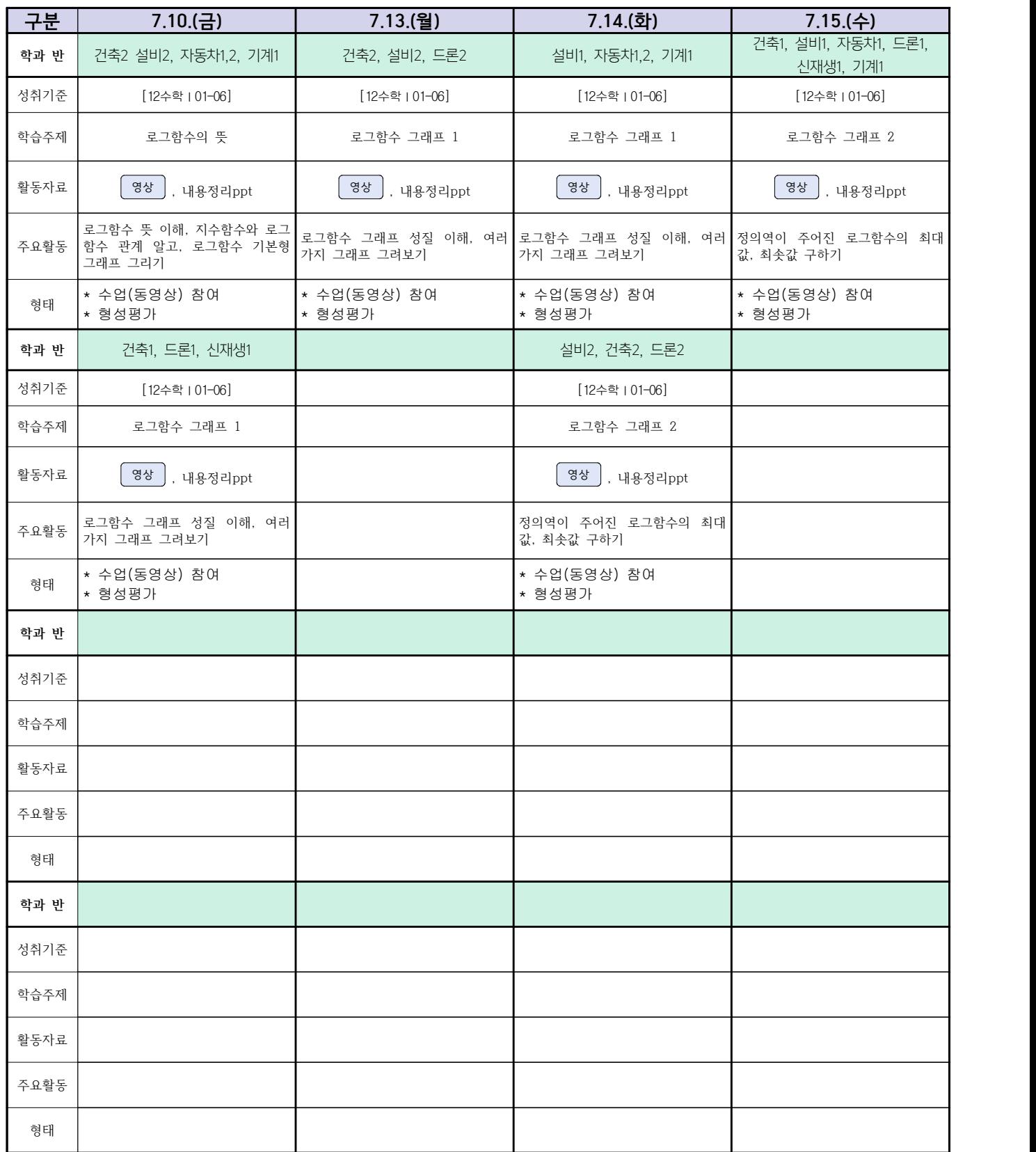

 **( 2 )학년**

# **숭의과학기술고등학교 ( 통합사회 )원격수업 계획 7.10. ~ 7.15.**

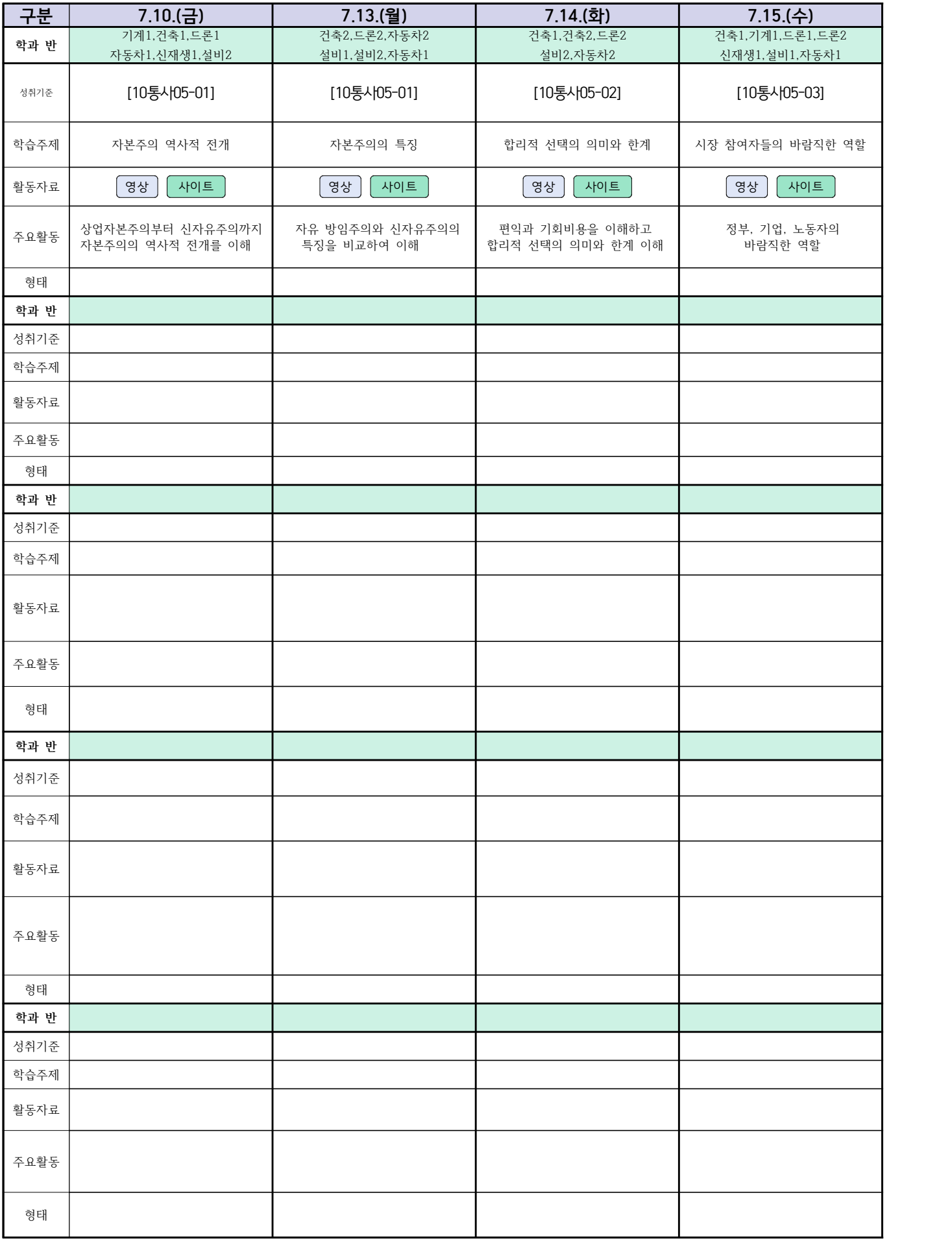

# **숭의과학기술고등학교 ( 실용영어 )원격수업 계획 7.10. ~ 7.15.**

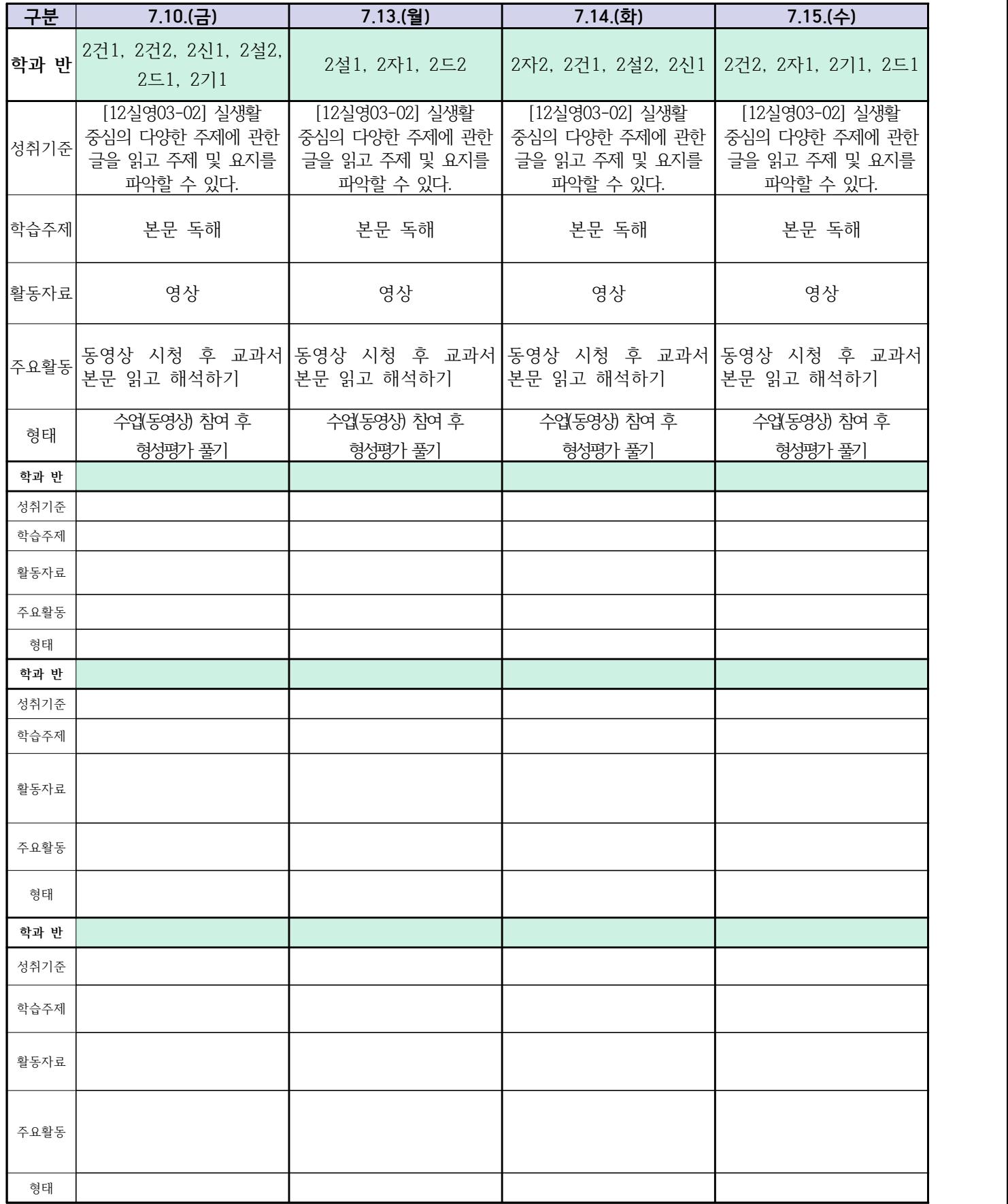

# **숭의과학기술고등학교 ( 漢文Ⅰ ) 원격수업 계획 7.10. ~ 7.15.**

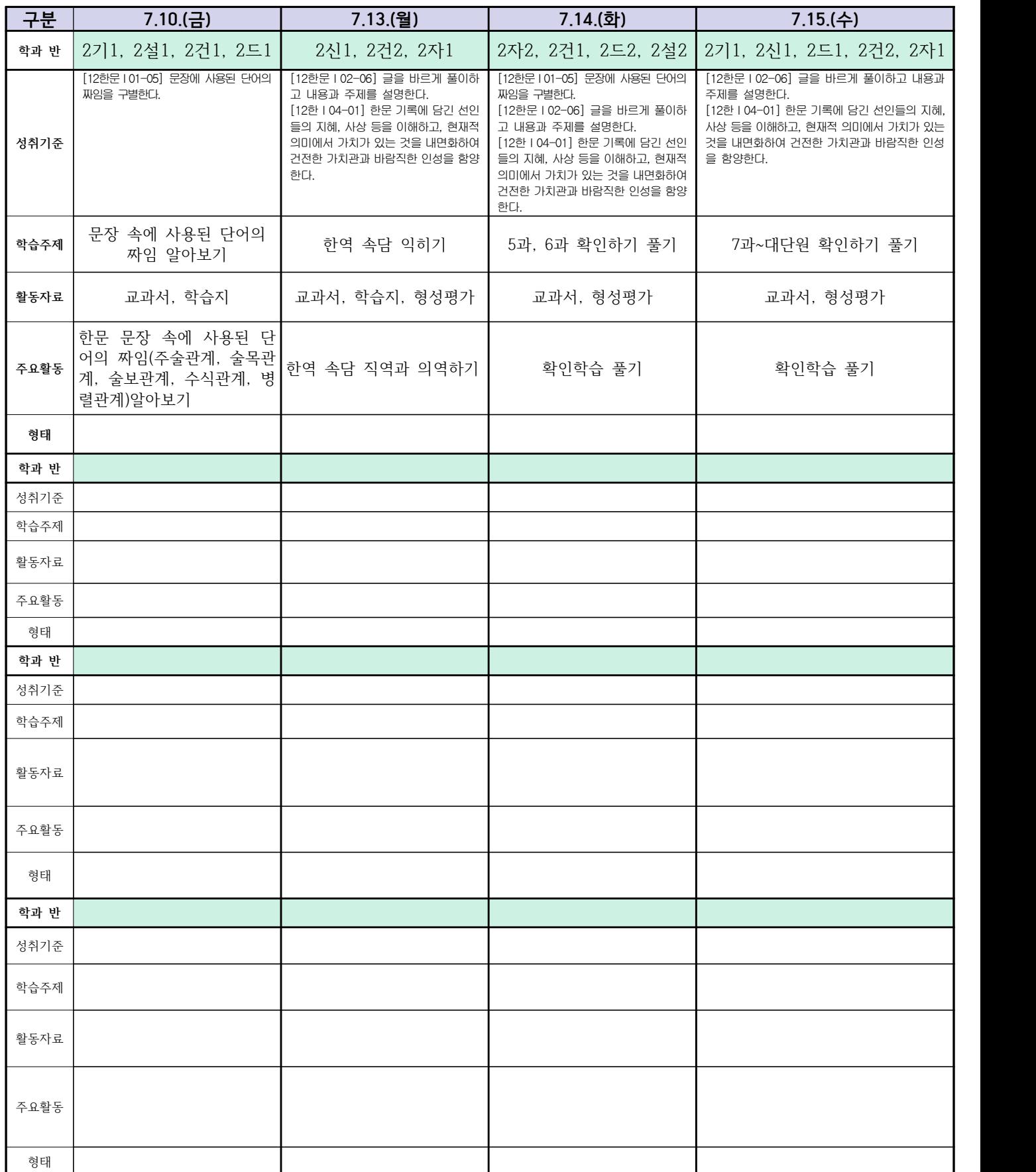

# **( 2 )학년**

# **숭의과학기술고등학교 ( 운동과 건강 )원격수업 계획 7.10. ~ 7.15.**

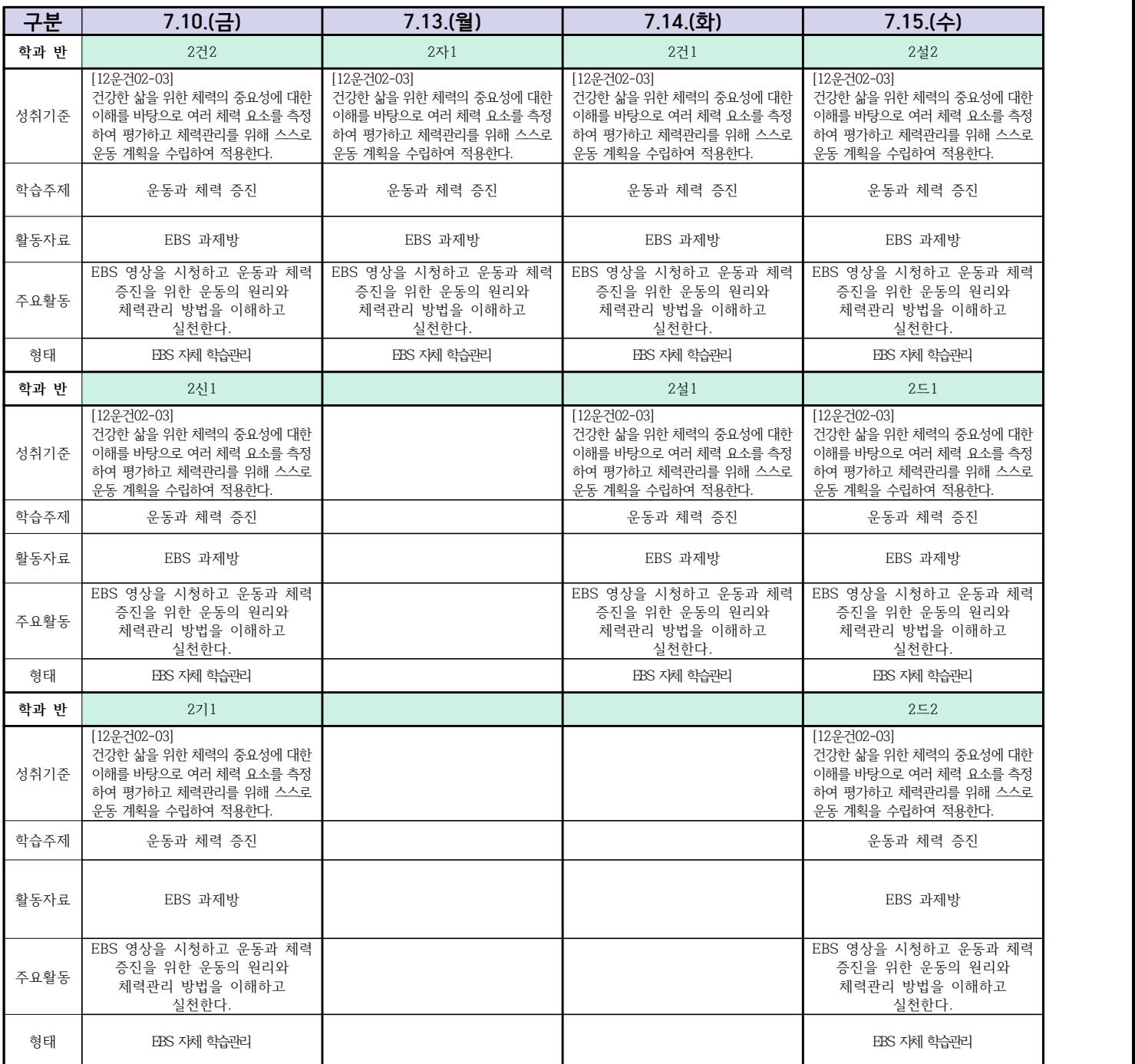

# **숭의과학기술고등학교 ( 전자회로 )원격수업 계획 7.10. ~ 7.15.**

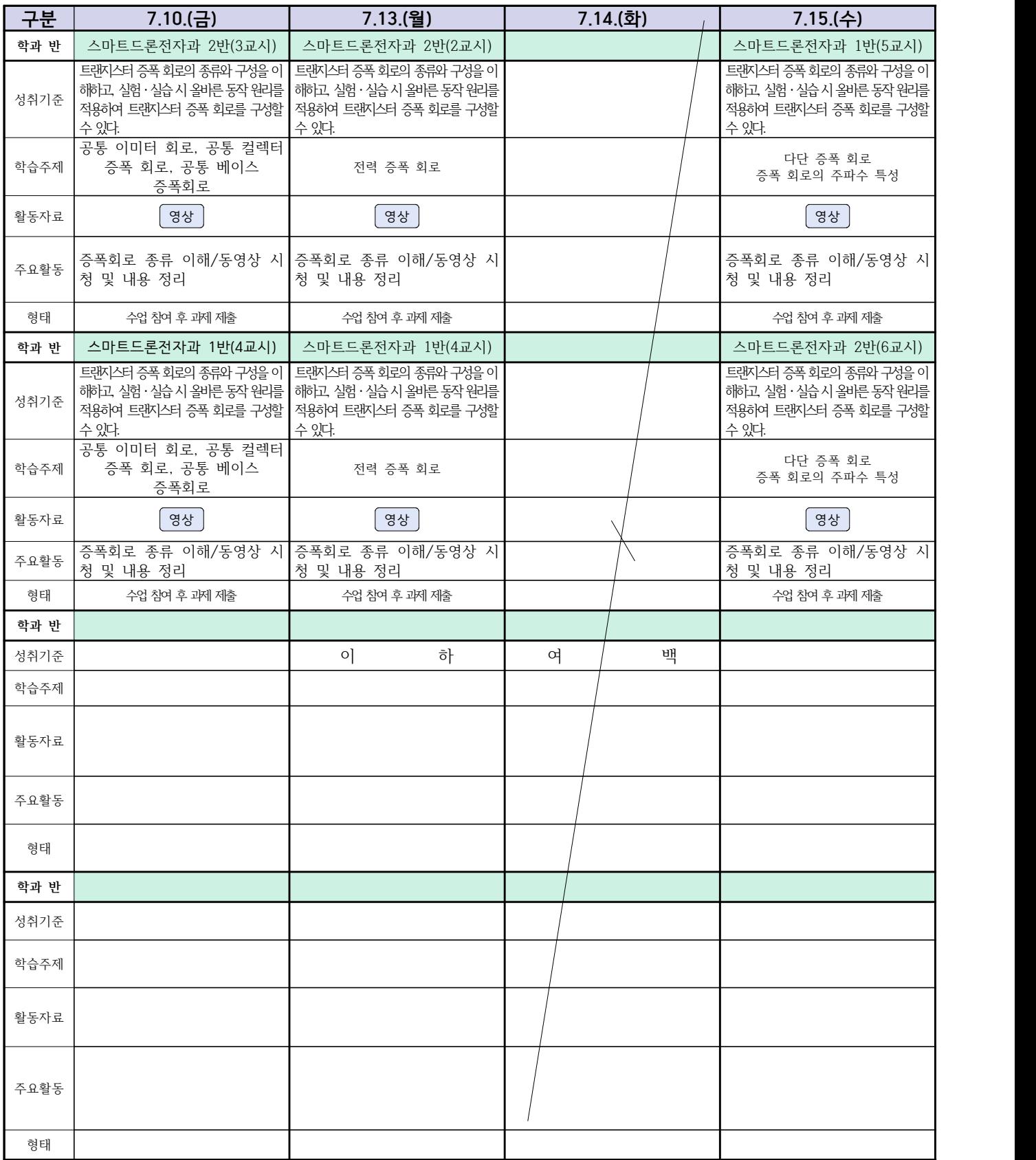

 **( 2 )학년**

**숭의과학기술고등학교 (디지털논리회로)원격수업 계획 7.10. ~ 7.15.** 

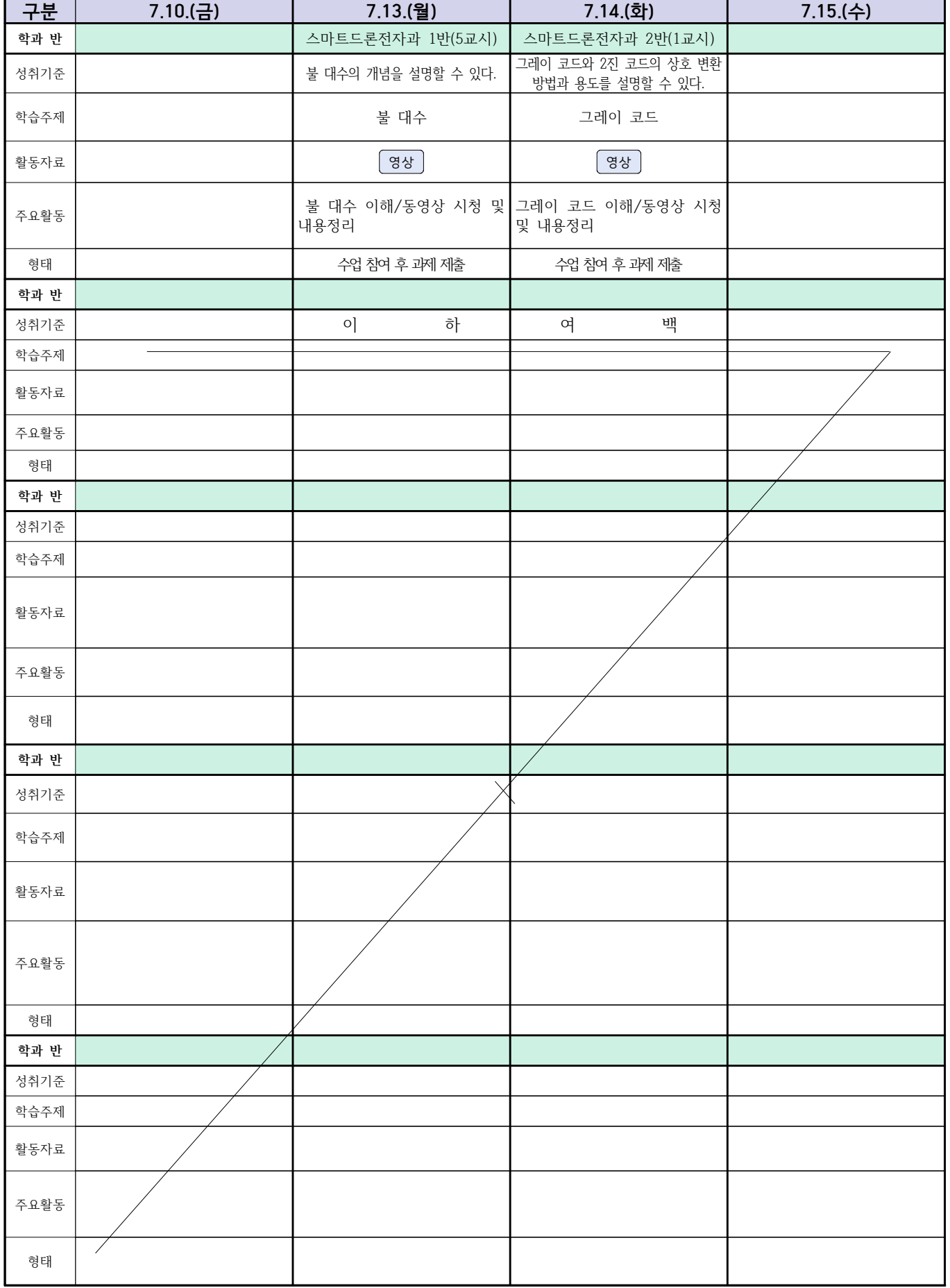

## 2학년 스마트설비과 (전자 기계 이론 교과) 온라인수업 계획

#### (2020. 7. 10. ~ 2020. 7. 15.)

담당교사: 박OO, 김OO

- 1. 교과서 (PPT 학습자료)
- 2. 학습관리 유형

① EBS 자체 학습관리 ② 수업(동영상등)참여 후 과제 제출 ③ 실시간 수업참여(댓글)

④ 이수증 제출 ⑤ 기타(교사확인 등)

▶**활동자료 표시기호 :** 김재서식 ③ 영상 EBS 과제방 | 사이트 | 실시간 라이브톡 | 토론방 개설 |

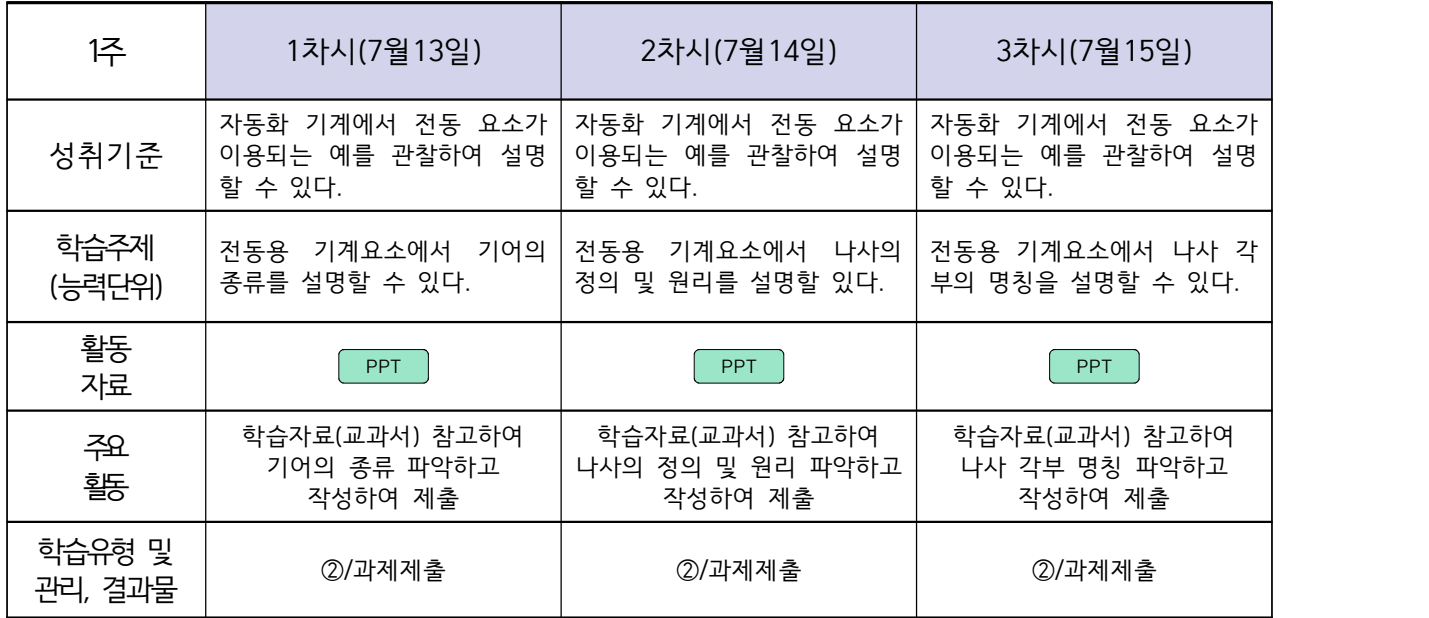

## 스마트기계과 2학년 - [기계일반] 온라인 수업계획 – 7월14일

#### 담당교사 : 양OO

#### **‣실무과목 다운로드**

**컴퓨터활용생산(CAM)** [\[교재 : 바로가기\]](https://ncs.go.kr/unity/hth01/hth0103/selectHighSchoolCourseList2015.do;jsessionid=bHlYI6RGbMS3udUK1iwSun7Iash6iFQ_9DeQU53MqHBgmeAZzGgZ!-1345106897!-615635611?pageIndex=1&searchKeyword=%EC%BB%B4%ED%93%A8%ED%84%B0%ED%99%9C%EC%9A%A9%EC%83%9D%EC%82%B0) **스마트기계과 2학년** [교과서 활용]

#### **‣학습관리 유형**

**① EBS 자체 학습관리 ② 수업(동영상등)참여 후 과제 제출 ③ 실시간 수업참여(댓글) ④ 이수증 제출 ⑤ 기타(교사확인 등)**

<mark>•활동자료 표시기호 : 「과제서식</mark> [영상] EBS 과제방 ] 사이트 ] 실시간 라이브톡 ] 토론방 개설 ]

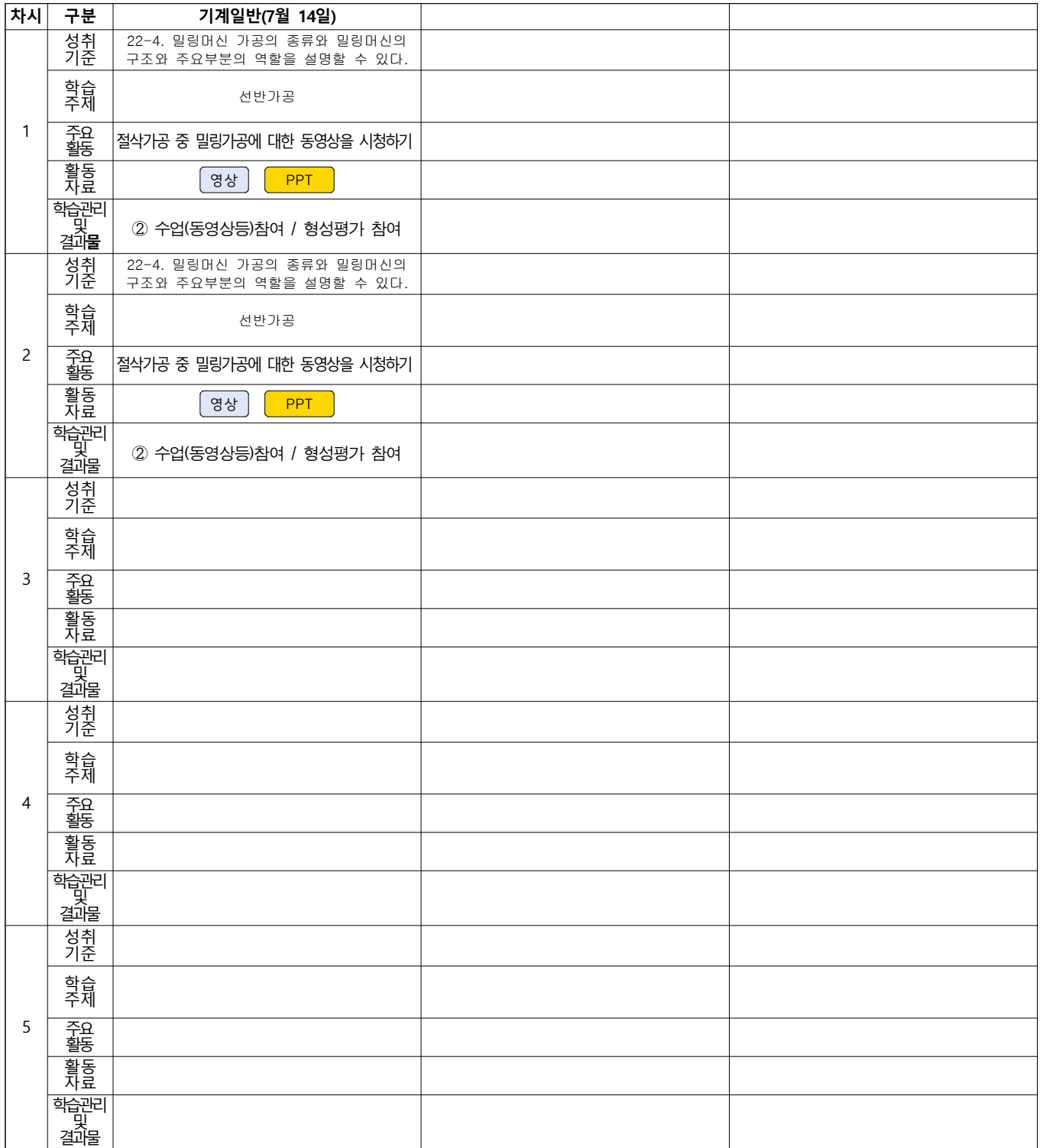

# 건축인테이리어과 (2학년 건축도면해석과제도) 온라인 수업계획

#### 담당교사 : 고OO

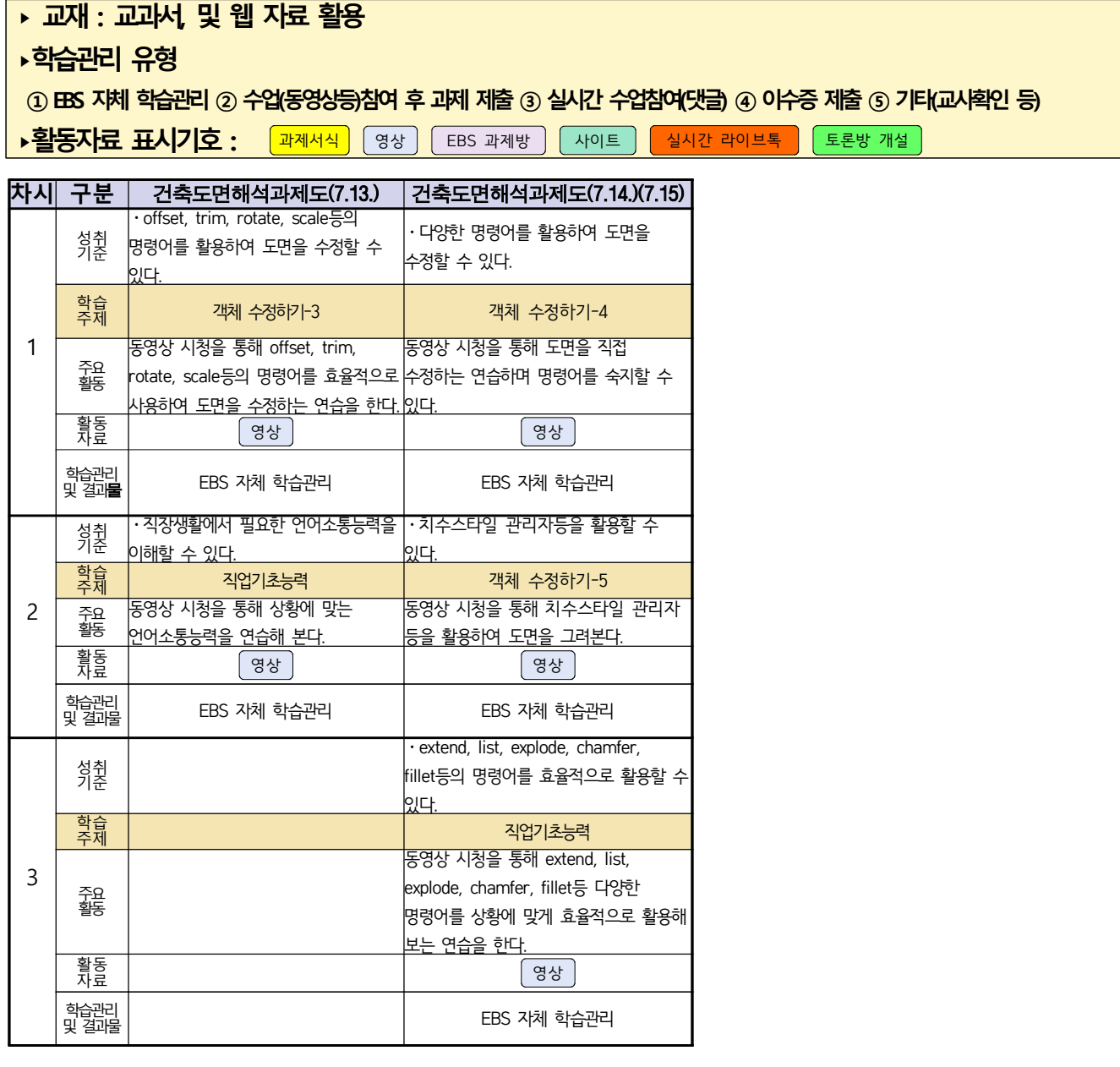

## 2학년 신재생에너지과 전기기기 온라인수업 계획

(2020.7.10.)

- 1. 교과서 (또는 학습교재) <u>[교재: 바로가기]</u><br>2. 학<del>습관</del>리 유형
- 

① EBS 자체 학습관리 ② 수업(동영상등)참여 후 과제 제출 ③ 실시간 수업참여(댓글)

④ 이수증 제출 ⑤ 기타(교사확인 등)

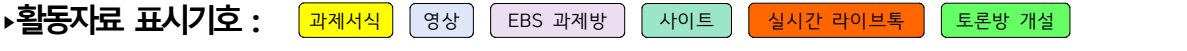

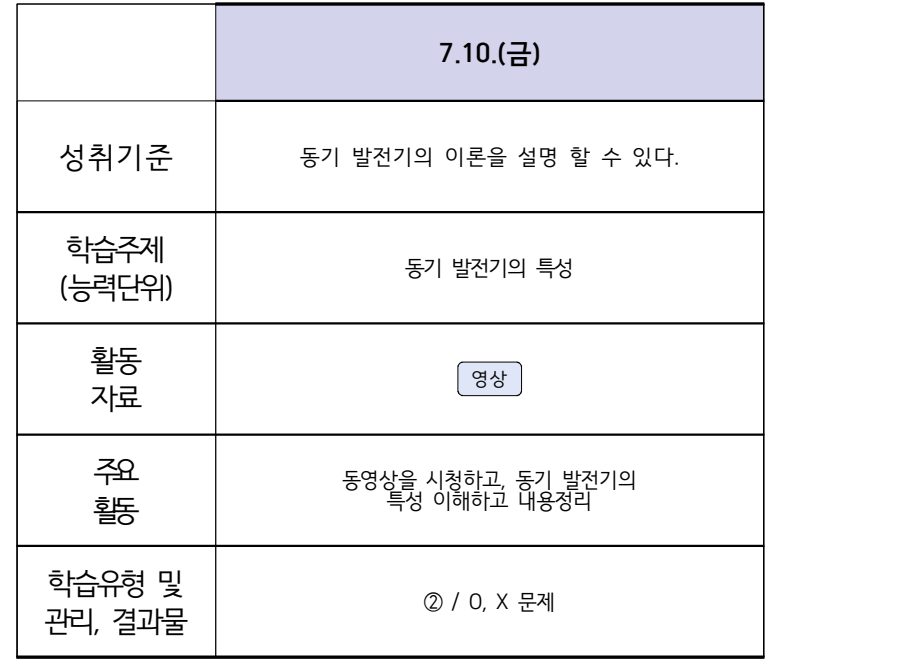

## 2학년 (밀링가공-자동화기계과, 자동화설비 - 신재생에너지과) 온라인 수업계획

#### 담당교사 : 박OO

#### **‣실무과목 다운로드**

**밀링가공** [\[교재 : 바로가기\]](https://ncs.go.kr/unity/hth01/hth0103/selectHighSchoolCourseList2015.do?pageIndex=1&searchKeyword=%EB%B0%80%EB%A7%81%EA%B0%80%EA%B3%B5) **자동화설비** [교과서 활용]

**‣학습관리 유형**

**① EBS 자체 학습관리 ② 수업(동영상등)참여 후 과제 제출 ③ 실시간 수업참여(댓글) ④ 이수증 제출 ⑤ 기타(교사확인 등)**

<mark>•활동자료 표시기호 : 「과제서식</mark> [영상] EBS 과제방 ] 사이트 ] 실시간 라이브톡 ] 토론방 개설 ]

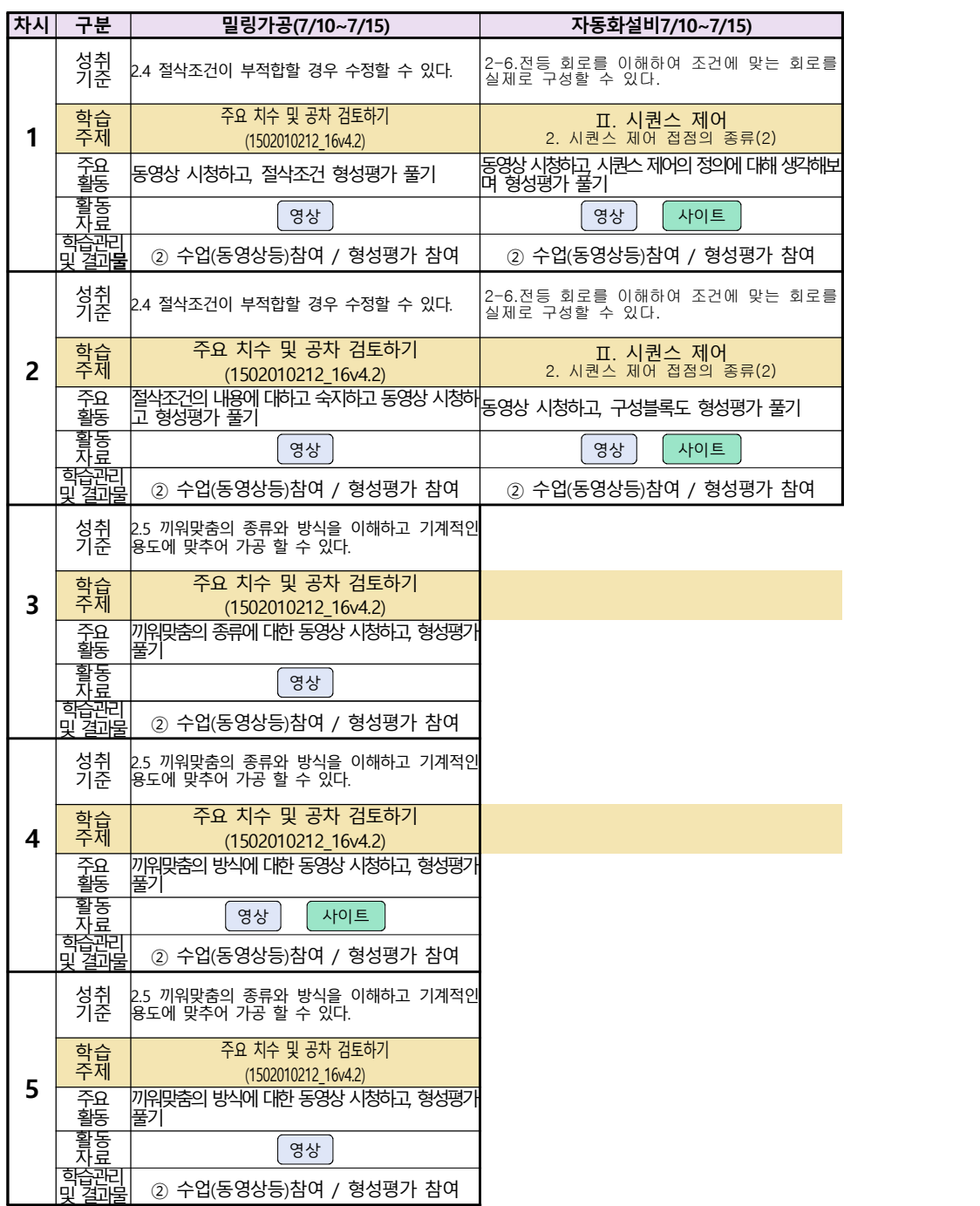

### **숭의과학기술고등학교**

## **( 소형무인기 운용조종 ) 원격수업 계획**

## **7.10. ~ 7.15.**

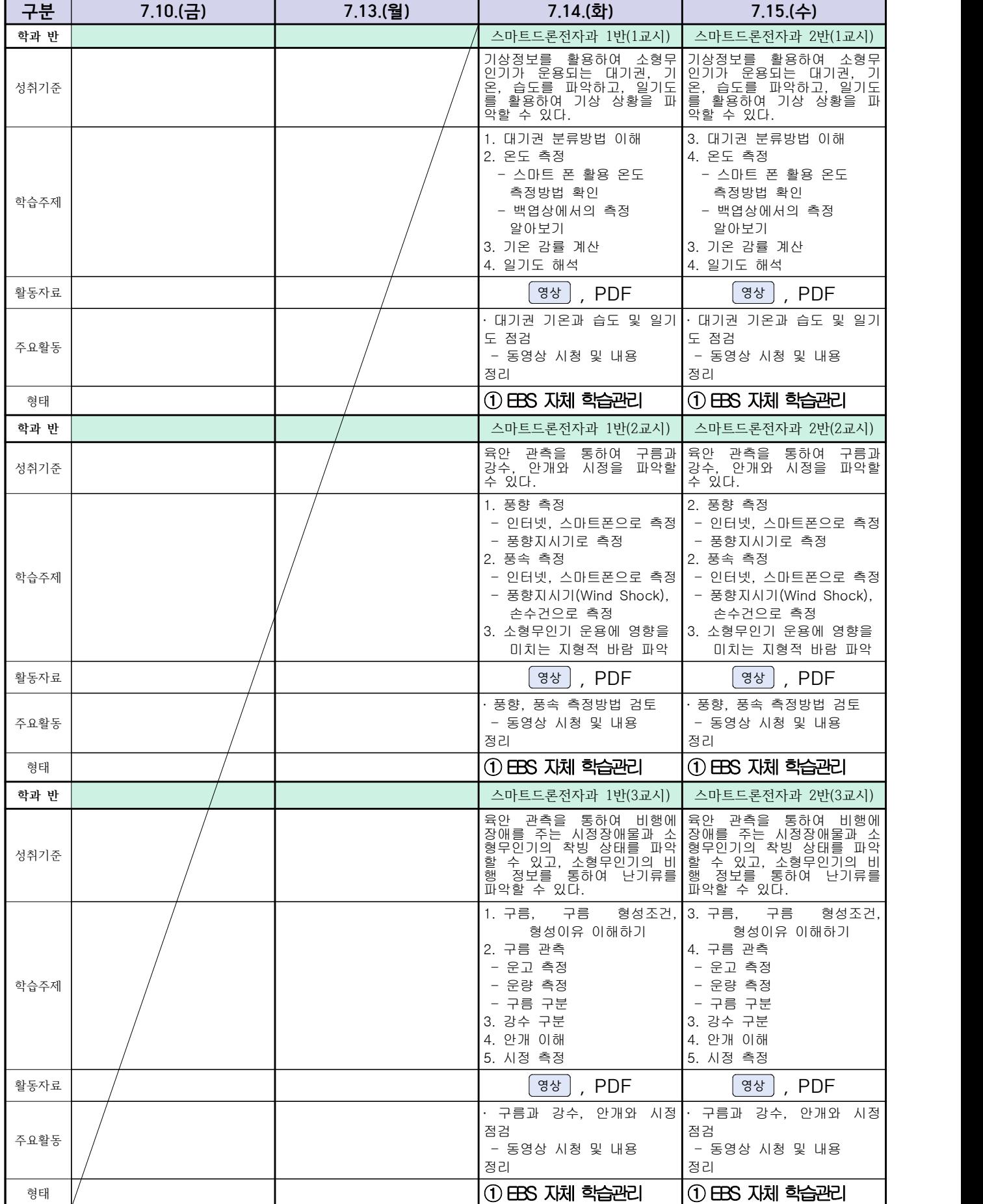

## 스마트드론전자과 (과목별) 온라인 수업계획

#### ( 7월 10일 (금) ~ 7월 15일 (수) ) 담당교사 : 주OO

#### **‣실무과목 다운로드**

**전자기기 소프트웨어 개발** [\[교재 바로가기\]](https://ncs.go.kr/unity/hth01/hth0103/selectHighSchoolCourseList2018.do?pageIndex=1&searchKeyword=%EC%A0%84%EC%9E%90+%EA%B8%B0%EA%B8%B0+%EC%86%8C%ED%94%84%ED%8A%B8%EC%9B%A8%EC%96%B4) **전자 기기 개발** [\[교재 바로가기\]](https://ncs.go.kr/unity/th03/ncsSearchMain.do) **전자 부품 생산** [\[교재 바로가기\]](https://ncs.go.kr/unity/hth01/hth0103/selectHighSchoolCourseList2015.do?pageIndex=1&searchKeyword=%EC%A0%84%EC%9E%90+%EB%B6%80%ED%92%88+%EC%83%9D%EC%82%B0)

#### **‣학습관리 유형**

**① EBS 자체 학습관리 ② 수업(동영상등)참여 후 과제 제출 ③ 실시간 수업참여(댓글) ④ 이수증 제출 ⑤ 기타(교사확인 등)**

▶**표시기호(학교별 개발 활용) :** 교제서식 │ 영상 │ EBS 과제방 │ 사이트 │ 실시간 라이브톡 │ 도론방 개설 │

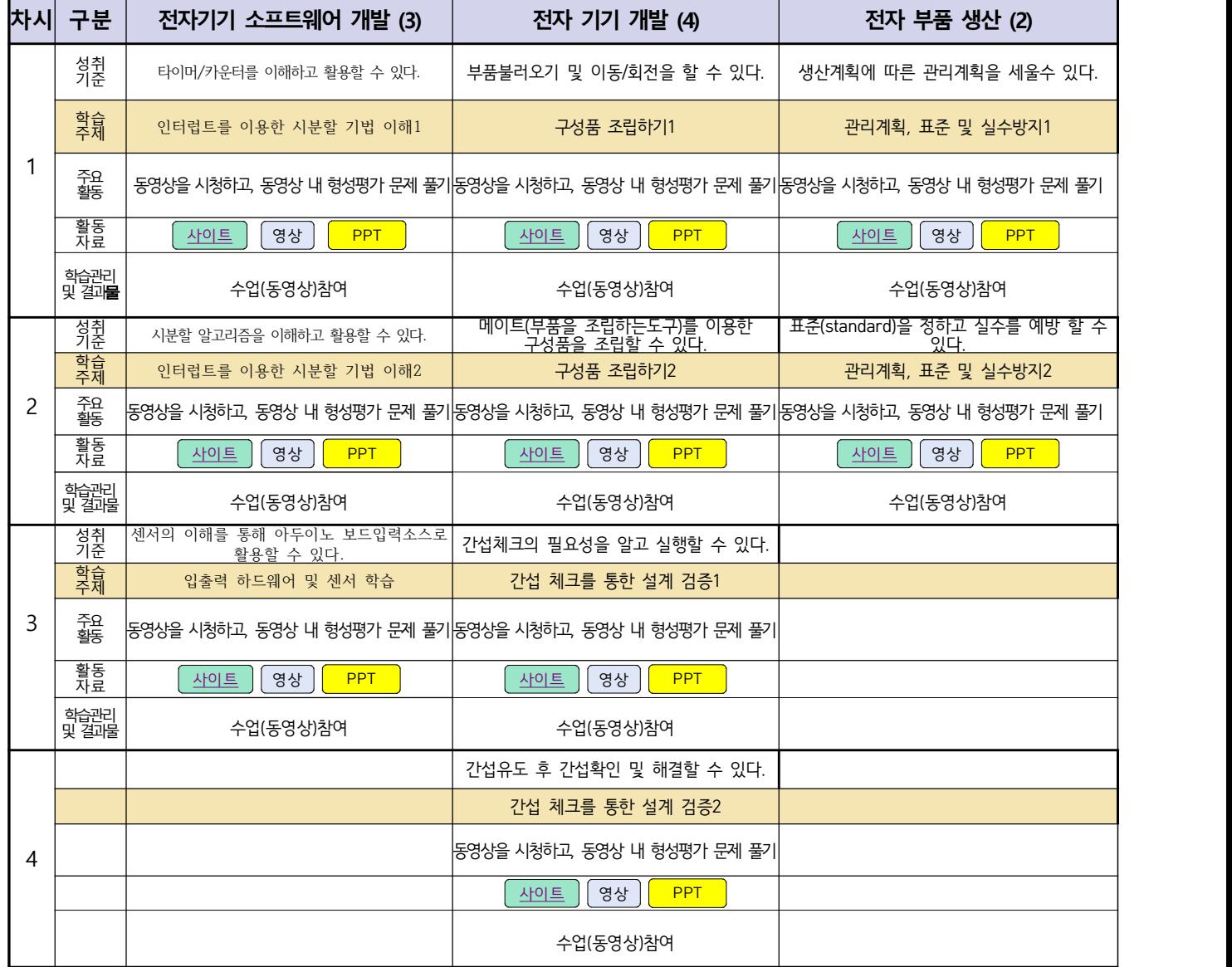

# 스마트설비(기계요소설계) 온라인 수업계획

#### 담당교사 : 박OO, 김OO

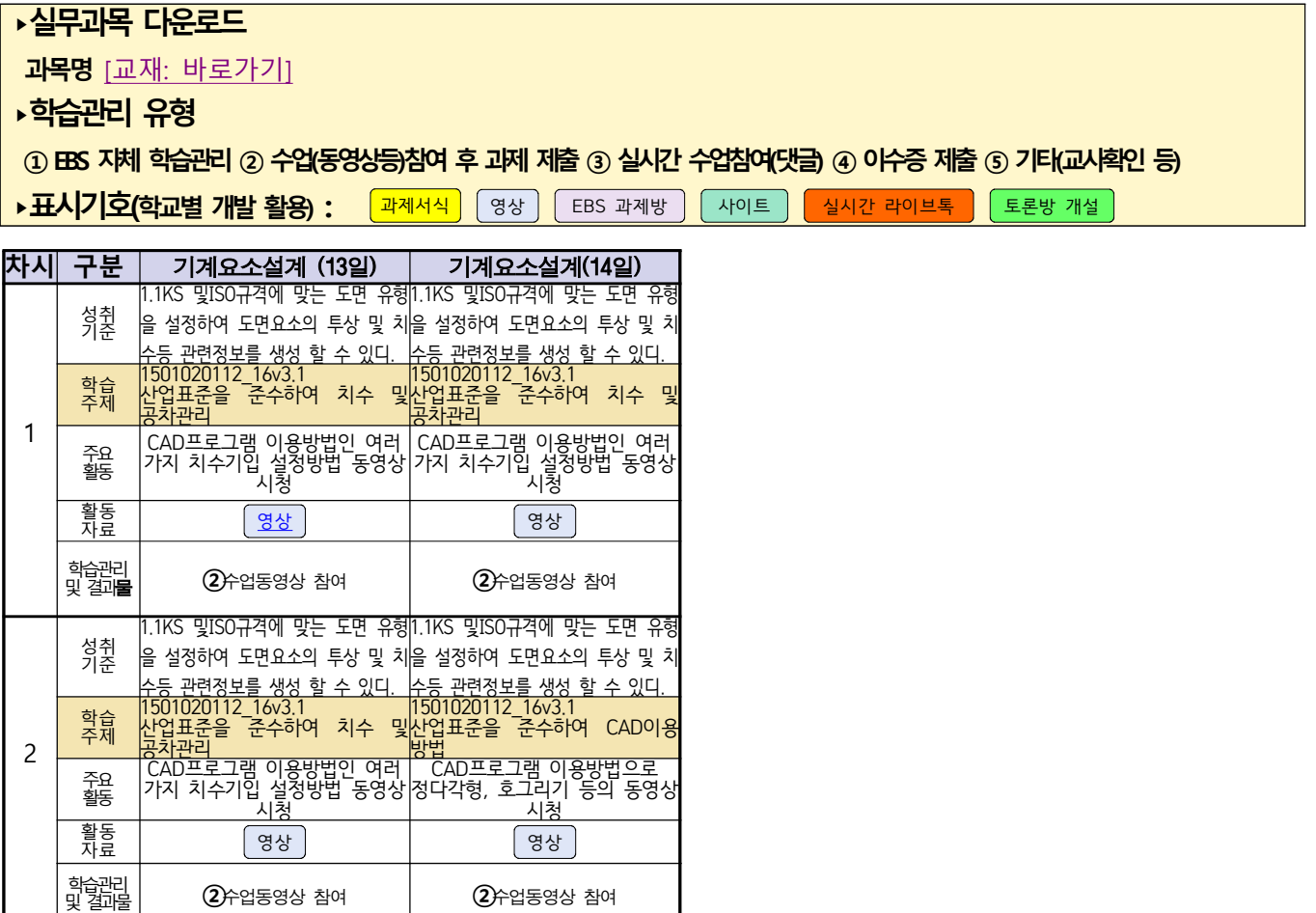

동영상 출처:youtube [매운탕 캐드 2D] 초보자를 위한 캐드 강의 Hong JinPyo

## 2학년 스마트설비과 (기계 소프트웨어 개발) 온라인수업 계획

#### (2020. 7. 10. ~ 2020. 7. 15.)

담당교사 : 박OO, 김OO

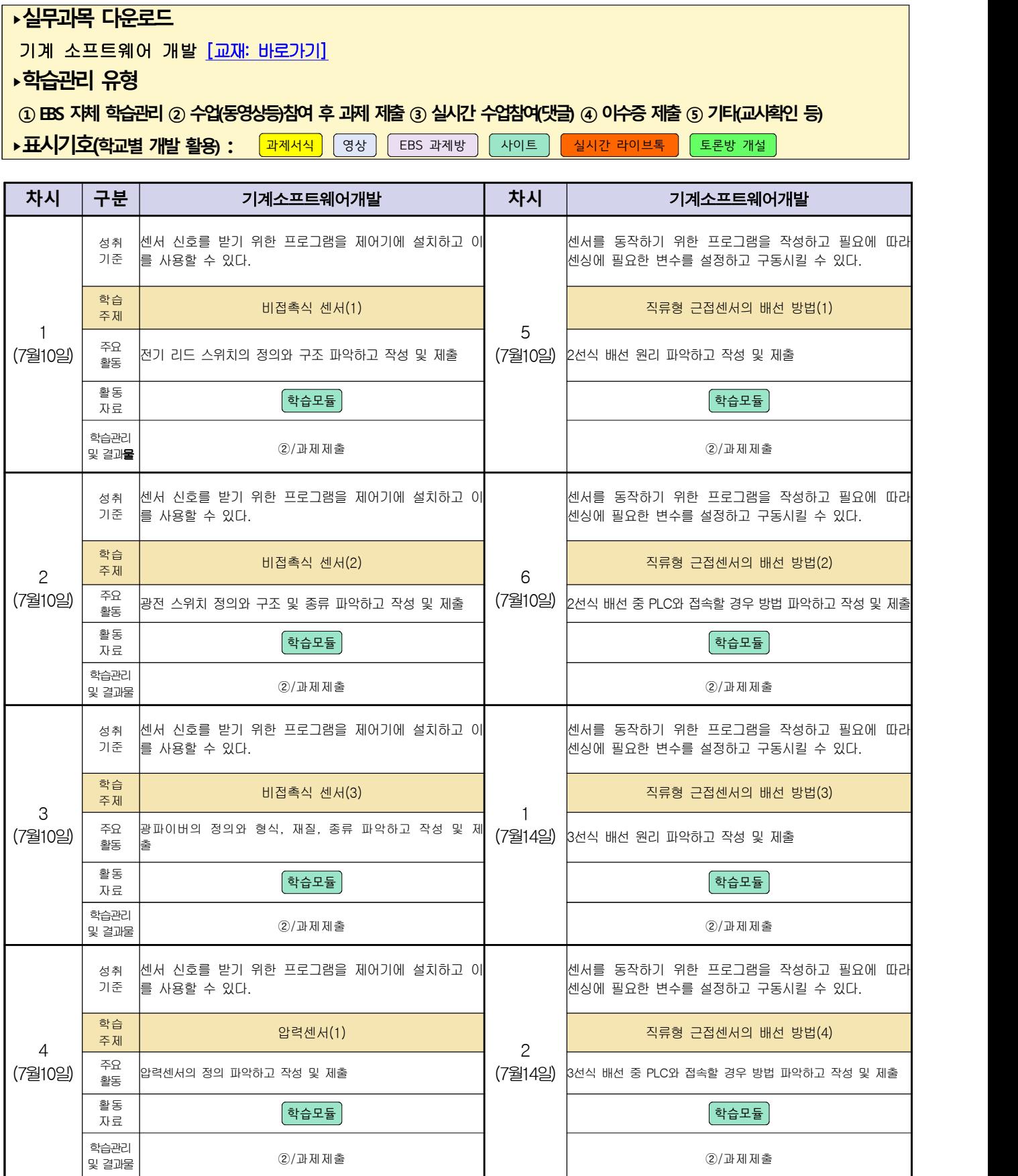

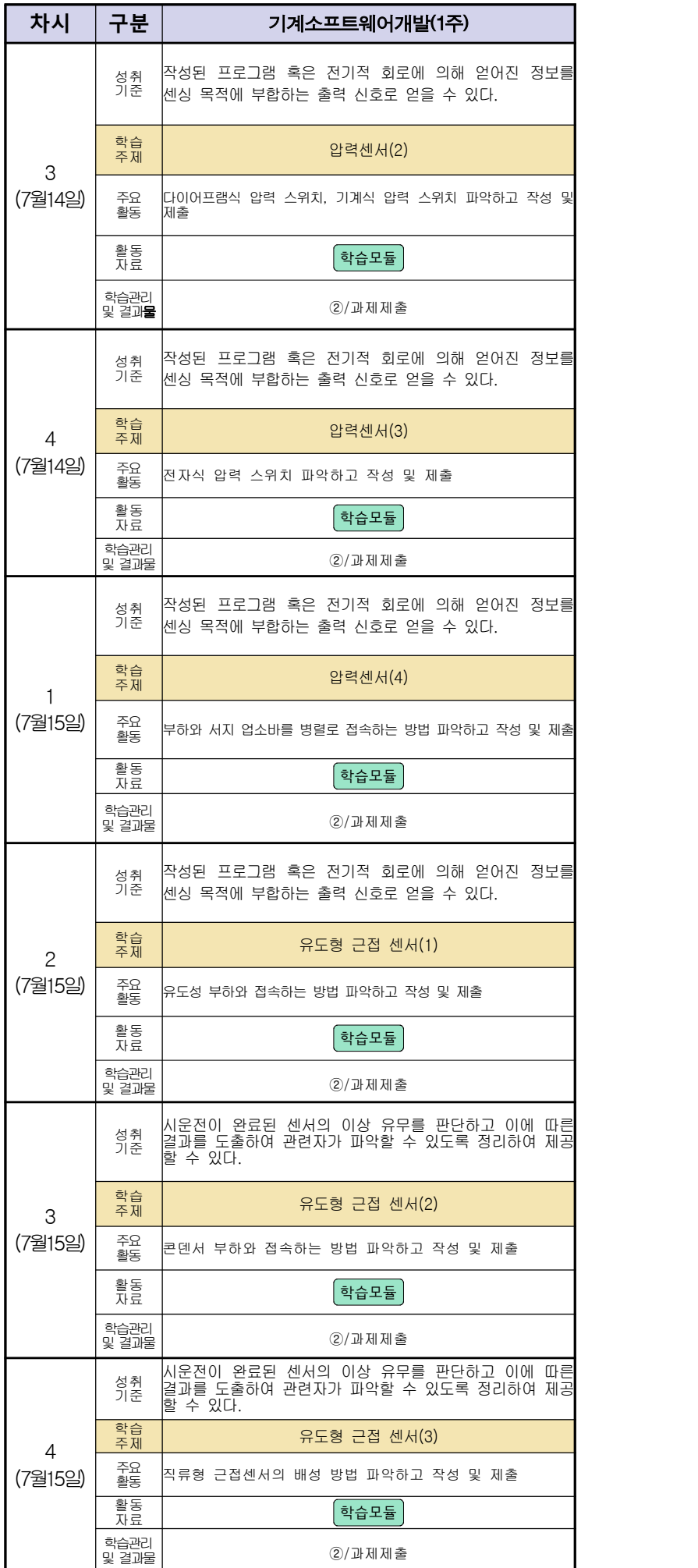

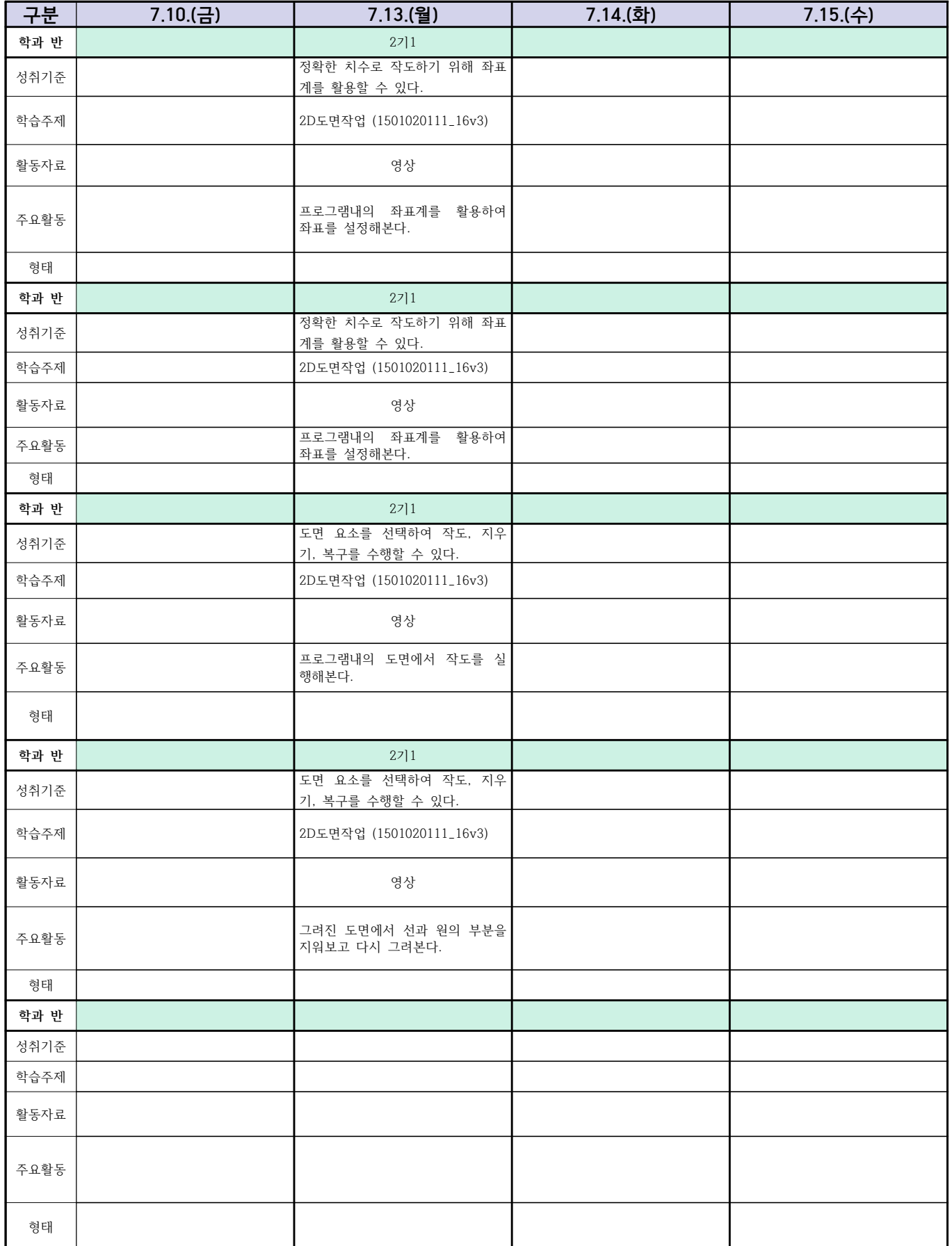

## 자동차과(학과별, 교사별, 과목별 등) 온라인 수업계획

#### 담당교사:전OO

#### **‣실무과목 다운로드 과목명** [자동차 전기전자](https://ncs.go.kr/unity/hth01/hth0103/selectHighSchoolCourseList2018.do?pageIndex=1&searchKeyword=%EC%9E%90%EB%8F%99%EC%B0%A8+%EC%A0%84%EA%B8%B0) **과목명** [엔진 정비](https://ncs.go.kr/unity/hth01/hth0103/selectHighSchoolCourseList2018.do?pageIndex=1&searchKeyword=%EC%9E%90%EB%8F%99%EC%B0%A8+%EC%97%94%EC%A7%84) **과목명** [자동차 섀시](https://ncs.go.kr/unity/hth01/hth0103/selectHighSchoolCourseList2018.do?pageIndex=1&searchKeyword=%EC%9E%90%EB%8F%99%EC%B0%A8+%EC%84%80%EC%8B%9C) **‣학습관리 유형 ① EBS 자체 학습관리 ② 수업(동영상등)참여 후 과제 제출 ③ 실시간 수업참여(댓글) ④ 이수증 제출 ⑤ 기타(교사확인 등)** ▶**표시기호(학교별 개발 활용) :** <sup>[과제서식]</sup> ③ 영상 ] <sup>[</sup> EBS 과제방 ] 사이트 ] <mark>실시간 라이브톡 ]</mark> 「토론방 개설 .<br><mark>차시 구분 | 자동차전기전자제어(7.10) | 자동차전기전자제어(7.14,15) | 자동차엔진정비</mark>  $1 - \frac{50}{35}$ 성취 |<br>기준 |2.3 정비지침서에 따라 시동장치를 교환할 수 있다. || 3.1 시동장치 회로도에 따라 전기의 흐름을 파악하여||2.1 고 3.1 시동장치 회로도에 따라 전기의 흐름을 파악하여 2.1 고장증상에 따라 진단 장비를 활용하여 수리여부를<br>수리할 수 있다. 결정할 수 있다. 학습<br>주저 주제 시동장치 교환 시동장치 수리 자동차 공구사용법 숙지 주요 활동 ppt를 통한 자동자 시동장치 교환 과정 및 방법 습득 PDF를 통한 시동장치 회로도에 대한 이해 pdf를 통한 윤활장치 수리 방법이해 활동<br>자료 자료 PPT PDF PDF 학습관리 및 결과물 ② / 형성평가 ② / 형성평가 ② / 형성평가 2 | 줥 | 9 성취 |<br>기준 |2.3 정비지침서에 따라 시동장치를 교환할 수 있다. ||3.1 시동장치 회로도에 따라 전기의 흐름을 파악하여||2.1 고 3.1 시동장치 회로도에 따라 전기의 흐름을 파악하여 2.1 고장증상에 따라 진단 장비를 활용하여 수리여부를<br>수리할 수 있다. 결정할 수 있다. 학습<br>주제 주제 시동장치 교환 시동장치 수리 자동차 공구사용법 숙지(2) 영상을 통한 교환방법 숙지 접근 이 영상을 통한 시동장치 수리 숙지 있는 이 영상을 통한 윤활장치 수리 방법 이해 활동<br>자료 자료 영상 영상 PPT 。<br>학생<br>및 철매물 의급단다 | 2018성평가 ② / 형성평가 ② / 형성평가 ③ / 형성평가 ③ / 형성평가 ③ / 형성평가 ③ / 형성평가 ③ / 형성평가 ③ / 형성평가 ③ / 형성평가 ③ / 형성평가 ③ / 형성평가 ③ / 형성평가 ③ / 형성평가 ③ / 형성평가 ③ / 형성평가 ③ / 형성평가 ③ / 형성평가 ③ / 형성평가 ③ / 1 3 | 줥 | 9 성취<br>기주 2.3 정비지침서에 따라 시동장치를 교환할 수 있다. 성취 |<br>기준 |2.3 정비지침서에 따라 시동장치를 교환할 수 있다. |3.1 시동장치 회로도에 따라 전기의 흐름을 파악하여 8.2 분해·조립 절차 계획을 수립하여 장비·공구를|<br>|2.3 정비지침서에 따라 시동장치를 교환할 수 있다. ||4.2 수리할 수 있다. 준비할 수 있다. 학습 주제 시동장치 교환 시동장치 수리 정비의 목적, 안전사항 영상을 통한 교환방법 숙지 (State State of Google 통한 시동장치 수리 숙지 state http://telefaget.com/ pdf를 통한 윤활장치 교환 방법이해 활동<br>자료 그리고 2014년 1월 20일 - 대한민국의 대한민국의 대한민국의 대한민국의 대한민국의 대한민국의 대한민국의 대한민국의 대한민국의 대한민국의 대한민국의 대한민국의 대한민국의 대한민국의 대한민국의 대<br>대한민국의 대한민국의 대한민국의 대한민국의 대한민국의 대한민국의 대한민국의 대한민국의 대한민국의 대한민국의 대한민국의 대한민국의 대한민국의 대한민국의 대한민국의 대한민국의 대한민국의 대한민국의 대한 .<br>학습관리<br>및 격과목 - 김남면 20 / 형성평가 20 / 19성평가 20 / 형성평가 20 / 형성평가 20 / 형성평가 20 / 31 / 1930 1931 20 / 20 / 32 / 32 / 32 / 32 / 32 <br>및 결과물 4 | 줄요 | 성취 기준 3.2 분해·조립 절차 계획을 수립하여 장비·공구를 준비할 수 있다. 학습<br>주제 주제 엔진 본체의 개요 활동 영상을 통한 윤활장치 교환 방법 이해 활동 그리고 아이들은 아이들에게 아이들에게 하지 않고 있다. 그러나 아이들에게 아이들에게 아이들에게 아이들에게 아이들에게 하지 않고 있다. 이 사람들이 아이들에게 아이들에게 아이들에게 아이들에게 아이들에<br>이 사람들은 아이들에게 아이들에게 아이들에게 아이들에게 아이들에게 아이들에게 아이들에게 아이들에게 아이들에게 아이들에게 아이들에게 아이들에게 아이들에게 아이들에게 아이들에게 아이들에게 아이들에게 아 .<br>학습관리<br>및 결과물 기 남편 이 사이트 그 사이트 그 사이트 그 사이트 그 사이트 그 사이트 그 사이트 그 사이트 그 사이트 그 사이트 그 사이트 그 사이트 그 사이트 그 사이트 그 사이트 그 사이트 그 사이트 그 사<br>그 그는 그 사이트 그 사이트 그 사이트 그 사이트 그 사이트 그 사이트 그 사이트 그 사이트 그 사이트 그 사이트 그 사이트 그 사이트 그 사이트 그 사이트 그 사이트 그 사이트 그 사이트 그 사 5 | <sup>주요</sup> |<br>5 | 활동 | 성취 기준 3.2 분해·조립 절차 계획을 수립하여 장비·공구를 준비할 수 있다. —<br>학습<br>주제 주제 엔진본체 점검진단을 위한 필요지식 파악 활동 영상을 통한 윤활장치 교환 방법 이해 활동<br>자료 자료 영상 .<br>학습관리<br>및 결과물 기업간다.<br>및 결과물 | 2008년 - 2009년 - 2009년 - 2009년 - 2009년 - 2009년 - 2009년 - 2009년 - 2009년 - 2009년 - 2009년 - 2009년 - 2009년 6 | <sup>주요</sup> | 성취 기준 학습 주제 활동 자료 학습관리 및 결과물

# 건축인테리어과 2학년 NCS\_실내디자인 온라인 수업계획

담당교사 : 김OO

#### **‣실무과목 다운로드**

**2학년 NCS\_실내디자인 : [교재 : [바로가기\]](https://www.ncs.go.kr/unity/hth01/hth0103/selectHighSchoolCourseList2015.do?pageIndex=1&searchKeyword=%EC%8B%A4%EB%82%B4%EB%94%94%EC%9E%90%EC%9D%B8)**

**‣학습관리 유형**

**① EBS 자체 학습관리 ② 수업(동영상등) 참여 후 과제 제출 ③ 실시간 수업참여(댓글) ④ 이수증 제출 ⑤ 기타(교사확인 등)**

<mark>▶활동자료 표시기호 : 과제서식</mark> ③ 영상 EBS 과제방 시에트 | 실시간 라이브톡 | 토론방 개설 |

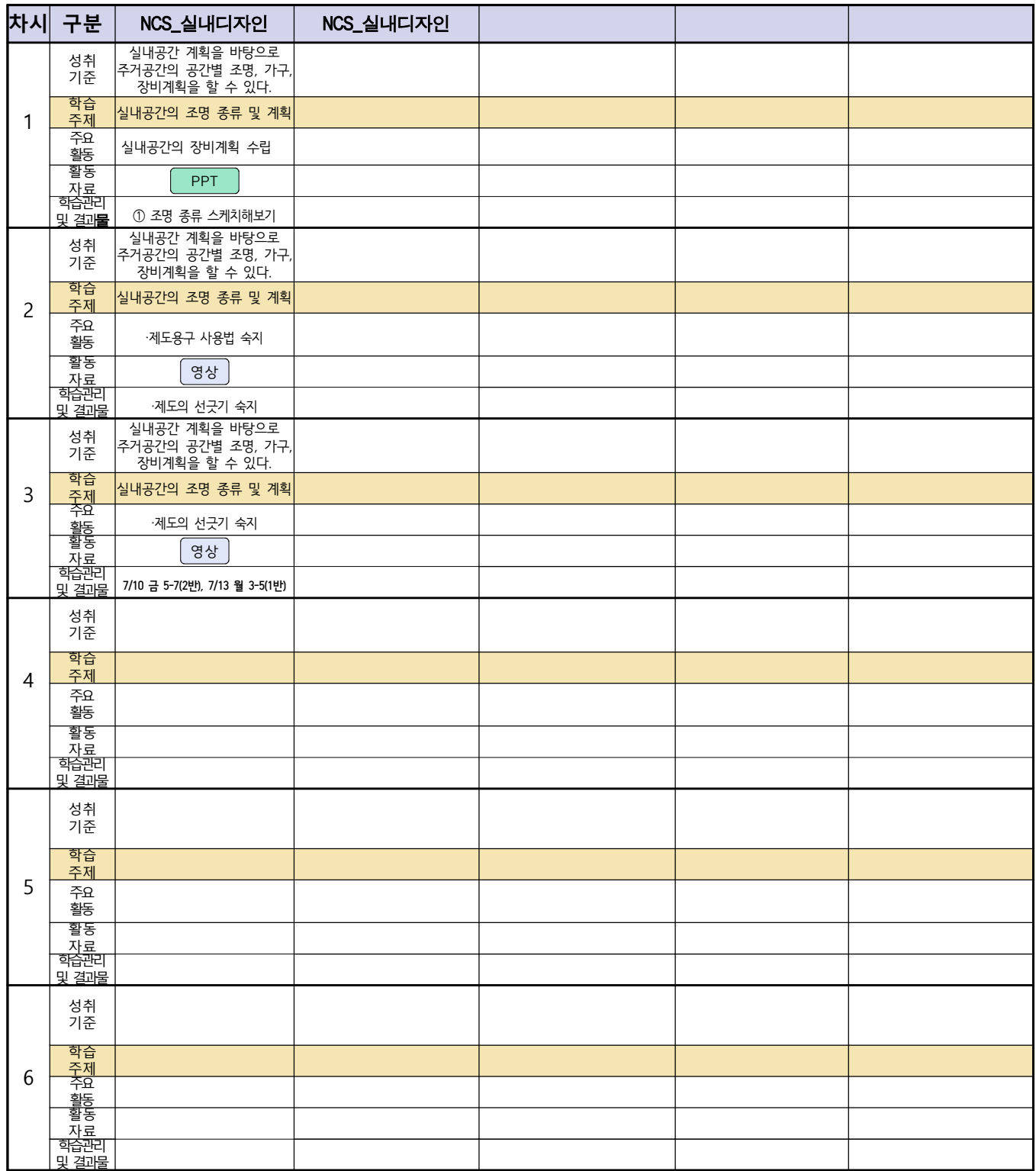

# 건축인테리어과 2학년 NCS\_건축도장시공 온라인 수업계획

담당교사 : 정OO

#### **‣실무과목 다운로드**

**2학년 NCS\_건축도장시공** [교재 : [바로가기\]](https://ncs.go.kr/unity/hth01/hth0103/selectHighSchoolCourseList2015.do?pageIndex=1&searchKeyword=%EA%B1%B4%EC%B6%95%EB%8F%84%EC%9E%A5%EC%8B%9C%EA%B3%B5)

**‣학습관리 유형**

**① EBS 자체 학습관리 ② 수업(동영상등) 참여 후 과제 제출 ③ 실시간 수업참여(댓글) ④ 이수증 제출 ⑤ 기타(교사확인 등)**

▶**표시기호(학교별 개발 활용) :** 김과제서식 김영상 김 대회 중에 대한 김 선수 사이트 김 실시간 라이브톡 김 토론방 개설 김

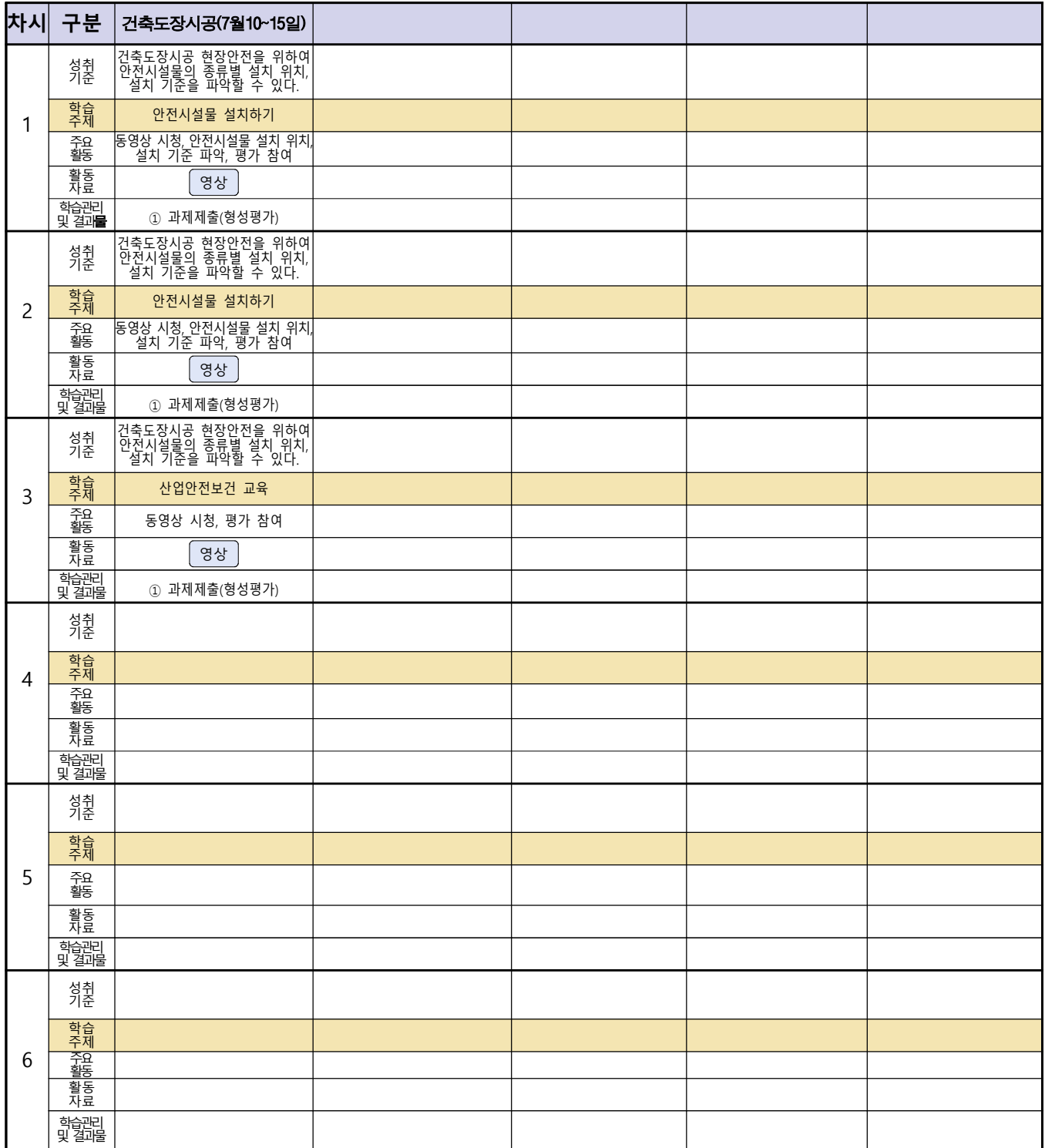

# <u>신재생에너지과-2학년[내선공사, 송변전배전설비운영]</u><br><u>온라인 수업계획(7.13-7.14)</u>

담당교사 : 강OO

#### **‣실무과목 다운로드**

**내선공사** [\[교재: 바로가기\]](https://ncs.go.kr/unity/hth01/hth0103/selectHighSchoolCourseList2015.do?pageIndex=1&searchKeyword=%EB%82%B4%EC%84%A0) **송변전배전설비운영** [\[교재: 바로가기\]](https://ncs.go.kr/unity/hth01/hth0103/selectHighSchoolCourseList2015.do?pageIndex=1&searchKeyword=%EC%86%A1%EB%B3%80%EC%A0%84) 

#### **‣학습관리 유형**

#### **① EBS 자체 학습관리 ② 수업(동영상등)참여 후 과제 제출 ③ 실시간 수업참여(댓글) ④ 이수증 제출 ⑤ 기타(교사확인 등)**

**‣표시기호(학교별 개발 활용) :** 과제서식 영상 EBS 과제방 사이트 실시간 라이브톡 토론방 개설

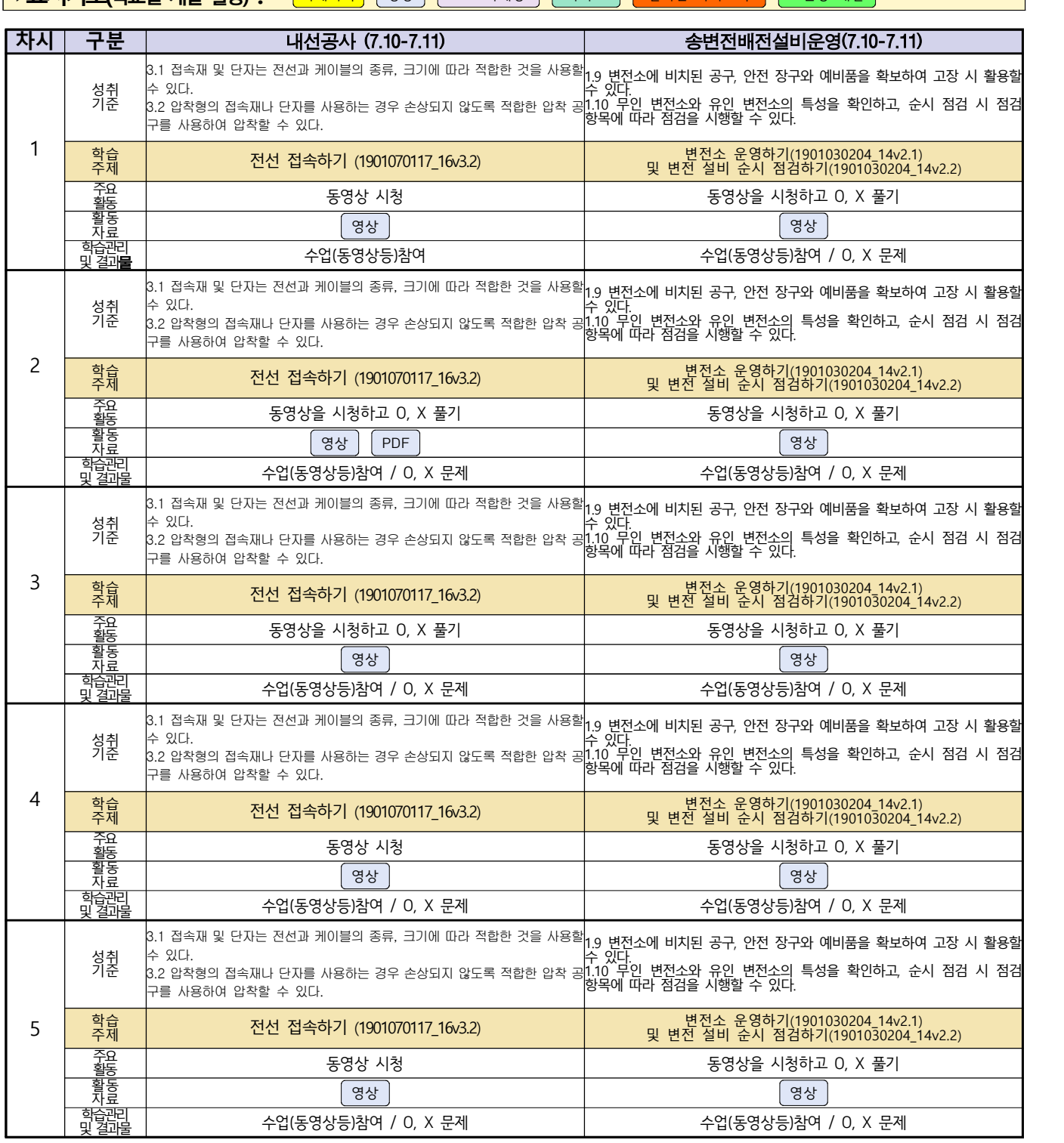